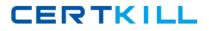

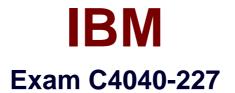

## Associate AIX 7 Administration

Version: 9.1

[Total Questions: 229]

https://certkill.com

## Topic break down

| Торіс             | No. of Questions |
|-------------------|------------------|
| Topic 1: Volume A | 50               |
| Topic 2: Volume B | 50               |
| Topic 3: Volume C | 50               |
| Topic 4: Volume D | 79               |

#### Topic 1, Volume A

## Question No : 1 - (Topic 1)

An administrator has logged in as root but is unable to run the ksh script named rperf. Given the following information, how could this be fixed?

| # 1s -1  |                   |                                    |
|----------|-------------------|------------------------------------|
| total 64 |                   |                                    |
| -rw-rr   | 1 root system     | 1165 Sep 18 23:22 errpt_notify     |
| -rr      | 1 bin bin         | 622 Sep 18 23:22 1sc               |
| -rwxT    | 1 538804364 staff | 343 Sep 18 23:22 rootvg_size_check |
| -rw-rr   | 1 nobody staff    | 13662 Sep 18 23:22 rperf           |
| -rwx     | 1 root staff      | 55 Sep 18 23:22 ssh                |

- A. Change the parent directory to be executable
- B. Change the owner of the script to root
- C. Change the file to be of extension ksh
- D. Change the permissions to 700

#### **Answer: D**

#### Question No : 2 - (Topic 1)

Which command will display the time and date of the last boot?

A. who-b

- B. last-b
- C. boot-b
- D. time-x

Answer: A

#### Question No : 3 - (Topic 1)

An LPAR is configured with strict logical volume mirroring across two disks for resilience. The administrator would like to ensure if one disk fails the volume group stays online. Which command will ensure that the datavg volume group stays online?

A. varyonvg -n datavg

B. mirrorvg-Q-c 2 datavgC. mklvcopy -e m -s y (each logical volume name) 2D. chvg -Qn datavg

#### **Answer: D**

## Question No : 4 - (Topic 1)

An administrator utilizes the parallel nature of dsh to streamline common tasks, but must serialize some to prevent network saturation. What dsh parameter will override the default behavior?

- A. The fanout parameter.
- B. The execute parameter.
- C. The node-options parameter
- D. The stream parameter

**Answer: A** 

## Question No : 5 - (Topic 1)

A DLPAR memory operation was attempted and failed. Given the following information, what is the likely caused

IBM C4040-227 : Practice Test

| Assigned memory:                    | ory from thi<br>t of memor | Megat<br>0<br>0                                                                                                    | ove and |  | e |
|-------------------------------------|----------------------------|----------------------------------------------------------------------------------------------------|---------|--|---|
| Assigned memory:<br>Movable memory: | Gigabytes<br>4<br>3        | 0                                                                                                    | bytes   |  |   |
| Assigned memory:<br>Movable memory: | 4                          | 0                                                                                                    | bytes   |  |   |
| Movable memory:                     | 3                          | 0                                                                                                    |         |  |   |
|                                     |                            |                                                                                                    |         |  |   |
| Amount to move:                     | 3                          | designed and the second second |         |  |   |
|                                     |                            | 0                                                                                                    | •       |  |   |
| Destination partition               | - sysdirsta                | 1                                                                                                    |         |  |   |
| Destination partition               | n: sysdirs                 | td                                                                                                    | •       |  |   |
|                                     | Gigabytes                  | Megal                                                                                                    | bytes   |  |   |
| Assigned memory:                    | 6                          | 0                                                                                                    |         |  |   |
| Maximum memory:                     | 8                          | 0                                                                                                    |         |  |   |
| Options                             |                            |                                                                                                    |         |  |   |
| Timeout (minutes):                  | 5                          |                                                                                                    |         |  |   |
| Detail level:                       | 1                          |                                                                                                    | -       |  |   |
|                                     |                            |                                                                                                    | -       |  |   |
| OK Cancel Hel                       | p                          |                                                                                                    |         |  |   |
|                                     |                            |                                                                                                    |         |  |   |

- A. Source LPAR is using all of its allocated memory
- **B.** Operation timed out
- **C.** Destination LPAR maximum memory setting is too low.
- D. HMC RMC daemons are not communicating properly to the source
- E. Source LPAR minimum memory setting is too high.
- F. Source LPAR maximum memory setting is too low.

#### Answer: C

## Question No : 6 - (Topic 1)

How can an administrator enable the Workload Partitions Manager feature after AIX 7 has

- A. Change AIX License using chlicense -I command
- B. Change AIX edition using chedition -e command
- C. Change WPAR License using chwpar -I command
- D. Change WPAR edition using chwpar-e command

## Answer: B

## Question No : 7 - (Topic 1)

Name resolution is not working on a given LPAR. Considering the observed behavior and configuration of/etc/resolv.conf, what is the most likely resolution?

| <pre># cat /etc/res</pre>                        | olv.conf                                                                               |
|--------------------------------------------------|----------------------------------------------------------------------------------------|
|                                                  | nameserver1.ying.ibm.com                                                               |
| nameserver                                       | 10.20.145.2                                                                            |
| search                                           | ying.ibm.com yang.ibm.com                                                              |
| domain                                           | ying.ibm.com                                                                           |
| <pre># nslookup w7</pre>                         |                                                                                        |
| Server:                                          | 10.20.145.2                                                                            |
| Address:                                         | 10.20.145.2#53                                                                         |
| <pre># nslookup w7.</pre>                        | t find w7: NXDOMAIN<br>yang.ibm.com                                                    |
| Server:                                          | 10.20.145.2                                                                            |
|                                                  | 10.20.145.2#53                                                                         |
| w7.yang.ibm.co<br>Name: w7.yan<br>Address: 10.21 | om canonical name = w7.yang.ibm.com<br>ng.ibm.com<br>.147.10                           |
| <pre># nslookup nam</pre>                        | meserver1.ying.ibm.com                                                                 |
| Server:                                          | 10.20.145.2                                                                            |
| Address:                                         | 10.20.145.2#53                                                                         |
|                                                  | ng.ibm.com canonical name = nameserver1.ying.ibm.com<br>erver1.ying.ibm.com<br>0.145.1 |

- A. Correct the definition of nameserver1.
- B. Remove the domain line.
- C. Verify the syntax in /etc/nelsvc.conf.
- D. Move the search definition to the beginning of the file

#### Answer: B

Question No : 8 - (Topic 1)

#### IBM C4040-227 : Practice Test

Within a Perl script, how can the output of the hostname command be assigned to a variable called myHostname?

- A. chopfmyHostname-'hostname -s 2>/dev/null")
- B. chop(\$myHostname=%hostname -s 2>/dev/nuir);
- C. \$myHostname=7usr/bin/hostname".
- D. chomp(@myHostname-hostname -s 2>/dev/null');

#### Answer: B

## Question No : 9 - (Topic 1)

A physical LPAR has a failed Fibre Channel adapter, which was providing redundant SAN access. What is a prerequisite for using the Replace/Remove task of the PCI Hot Plug Manager?

- A. Verify HMC RMC connectivity.
- **B.** Unconfigure the adapter and child devices.
- **C.** Make sure a spare adapter slot is available.
- D. Provide additional SAN cabling.

#### Answer: B

#### Question No : 10 - (Topic 1)

An administrator created logical volume fs01l to contain a JFS2 file system. When trying to create the filesystem the crfs command gives an error. Given the following logical volume definition, which action will correct the error?

| LOGICAL VOLUME:    | fs011v              | VOLUME GROUP:       | rootvg                |
|--------------------|---------------------|---------------------|-----------------------|
| LV IDENTIFIER:     | 000a8a920000d900000 | 0012f7alf1ce9.14 PH | ERMISSION: read/write |
| VG STATE:          | active/complete     | LV STATE:           | closed/syncd          |
| TYPE:              | jfs                 | WRITE VERIFY:       | off                   |
| MAX LPs:           | 512                 | PP SIZE:            | 512 megabyte(s)       |
| COPIES:            | 1                   | SCHED POLICY:       | parallel              |
| LPs:               | 5                   | PPs:                | 5                     |
| STALE PPs:         | 0                   | BB POLICY:          | relocatable           |
| INTER-POLICY:      | minimum             | RELOCATABLE :       | yes                   |
| INTRA-POLICY:      | middle              | UPPER BOUND:        | 32                    |
| MOUNT POINT:       | N/A                 | LABEL:              | None                  |
| MIRROR WRITE CONS. | ISTENCY: on/ACTIVE  |                     |                       |
| EACH LP COPY ON A  | SEPARATE PV ?: yes  |                     |                       |
| Serialize IO ?:    | NO                  |                     |                       |

A. crfs -vjfs2 -m /fs01 -d /dev/fs01lv
B. mklv-tjfs2-yfs01lvrootvg5
C. chdev-lfs01lv-atype=jfs2
D. chlv-tjfs2fs01lv

Answer: D

## Question No : 11 - (Topic 1)

What is a mandatory requirement to allow an AIX 7-based NIM Master to install clients over IPv6?

- A. The NIM Master must use static IPv6 addresses.
- **B.** The NIM Master must have both IPv4 and IPv6 connectivity.
- **C.** The NIM Master must be installed with the AIX Enterprise Edition license.
- **D.** The NIM Master must be running at least AIX 7.1 TLOO Service Pack3 or later.

Answer: A

## Question No : 12 - (Topic 1)

How can an administrator disable Role Based Access Control (RBAC) in a WPAR?

A. Run chattr -E -I sys0 -a enhanced\_RBAC=false Reboot the WPAR
B. Run the RBAC wizard and deselect 'Enable RBAC Reboot the system
C. Run chdev -I mywpar -a enhanced\_RBAC=false Reboot the Global Environment
D. Run chwpar -a RBAC=false Reboot the WPAR

#### Answer: C

#### Question No : 13 - (Topic 1)

Before changing virtual memory settings, how can an administrator check the valid range of values for a tuning parameter?

**Answer: D** 

#### Question No : 14 - (Topic 1)

Two different administrators are asked to change the hostname of a system due to a misunderstanding The current hostname is set to misunderstanding. The current hostname is set to 'ozi'. The first administrator thinks the hostname should be set to 'kiwi' and he runs the command:

# hostname kiwi

He checks his work by running the hostname command again and he sees this output

# hostname kiwi

The second administrator thinks the hostname should be 'texan' and he runs the command:

# uname -S texan

He checks his work by running uname -n and sees the output

# uname -n texan

What will be the output of the hostname and uname -n command when the system reboots?

A. The output of both commands will be 'kiwi' after reboot.

**B.** The output of both commands will be 'texan' after reboot.

**C.** The output of both commands will be 'ozi' after reboot.

**D.** The output of the hostname command will be 'kiwi' and the output of the uname -n command will be texan".

Answer: C

#### Question No : 15 - (Topic 1)

What TWO situations require a Systems Director Management Console (SDMC) instead of a Hardware Management Console (HMC)?

(Select 2)

- A. Managing POWER5, POWER6 and POWER7 servers from one interface.
- **B.** Creating automation plans that perform specific functions on a given event.
- C. Implementing Active Memory Sharing (AMS).
- **D.** Utilizing Integrated Virtualization Manager (IVM) to manage Power Systems blades.
- E. Managing Power Blades and Power Systems standalone servers from one interface.

#### Answer: B,E

## Question No : 16 - (Topic 1)

An administrator is required to implement resource control for a running system WPAR called "skippy'. Which flag of the chwpar command will set the CPU Resource control limits for this WPAR to a minimum of 8%. a desired of 35% and a maximum of 45%?

- A. chwpar -c CPU=8%-35%,45% skippy
- **B.** chwpar-R CPU=8%-35%,45% skippy
- **C.** chwpar-L CPU=8%-35%,45% skippy
- D. chwpar-r PROC=8%-35%,45% skippy

#### Answer: B

#### Question No : 17 - (Topic 1)

A host has a single virtual Ethernet adapter (ent0) configured with only a default PVID, and the administrator is trying to determine why it cannot be used to reach any other system on the network. He suspects that it may be caused by a problem in the VLAN configuration.

How would the administrator determine the VLAN for which the adapter was configured?

A. Use the command 'Isdev -I ent0' on the host to determine the port VLAN ID.

B. Use the command 'Isattr-EI ent0' on the host to determine the port VLAN ID.

**C.** Look on the HMC to determine which VLAN is configured for the adapter.

**D.** Examine the Shared Ethernet Adapter on the Virtual I/O Server to determine which VLAN the adapter is using.